Государственное бюджетное общеобразовательное учреждение среднего профессионального образования Луганской Народной Республики «Свердловский колледж»

# **РАБОЧАЯ ПРОГРАММА ПРОИЗВОДСТВЕННОЙ ПРАКТИКИ**

код и наименование профессии: 09.01.03 «Оператор информационных систем и ресурсов»

(1 года 10 месяцев)

2023-2024, 2024-2025 учебные года

Рассмотрена и одобрена методі<br>плин профессионального цикл<br>ров по профессиям: «Оператор брена методической ко : комиссией дисци-<br>давателей и мастецическои комиссиеи дисци-<br>ла преподавателей и масте-<br>р информационных систем<br>гронного набора и верстки» :скои комиссиеи дис<br>греподавателей и ма<br>1формационных сис<br>ного набора и верст іссмотрена и одоорена методической в<br>іин профессионального цикла препод:<br>в по профессиям: «Оператор информ Протокол № 1 ст 04 02 2023 г

/<u>Александрова С.И</u>

редс<u>ед</u>атель комисси

ательного стан-<br>тор информаци-<br>) приказом Мини-<br>остиции РФ ального государственного ооразовательног<br>ПО по профессии 09.01.03 «Оператор инф - Федерального государственного образов lu 'J -- I OB<br>PP<br>DT C<br>PR<br>PH U C и ресурсов», утвержденної<br>зещения РФ от 11.11.2022 ї C<br>O<br>:-/рсов», утверх<br>ия РФ от 11.1<br>ного Министе<br>) суда<br>эфес<br>есурс<br>эния<br>539<br>обра<br>онери<br>ыеди rocy<br>poф<br>ресу<br>щен: дарта СПО по пр<br>онных систем и р  $\begin{array}{l} \text{for} \, \text{o} \, \text{n} \, \text{o} \, \text{n} \, \text{n} \ \text{on} \, \text{n} \ \text{on} \, \text{on} \, \text{on} \, \text{on} \, \text{on} \, \text{on} \, \text{on} \, \text{on} \, \text{on} \, \text{on} \, \text{on} \, \text{on} \, \text{on} \, \text{on} \, \text{on} \, \text{on} \, \text{on} \, \text{on} \, \text{on} \, \text{on} \, \text{on} \, \text{on} \, \text{on} \, \text{$ 5ногс<br>Э по<br>тем 1<br>росв<br>твер:<br>иерние<br>01.0.<br>твер:<br>кого

терством юстиции РФ<br>... ого ічинистерсті<br>разовательной пр<br>эрэтор информан  $\frac{39}{5}$ стерства про<br>№ 974 и утн<br>19.12.2022г 19.12.2022r No 71639

грограммы СПО по про<br>ационных систем и ре-<br>Федерального учебно-<br>ме СПО по УГПС юм юстиции<br>ограммы СП<br>ионных сист<br>едерального<br>: СПО по УГ a<br>IF<br>T в», утвержденнои протоколом Ф<br>ического объединения в системе ац<br>Т гератор информац<br>10й протоколом Ф<br>линения в системс тримернои ооразовательно<br>ии 09.01.03 «Оператор инфор<br>эв», утвержденной протокол эжденног<br>: 71639<br>!ой образ<br>)3 «Опера Феде<br>арта<br>нных<br>герст<br><u>- Песси</u><br>есси<br>роси<br>етод ерал<br>СП(<br>к сис<br>н 4 и у<br>2022<br>Прим<br>и 09<br>в», у<br>ичес .<br>сур<br>мет<br>09.

> /Мартынова Е.В Заместитель директора по

Составители (авторы)

**рамма согласована:** Гришенко Ирина Александровна – старший

 $\overline{2}$ 

## **1. ПАСПОРТ РАБОЧЕЙ ПРОГРАММЫ ПРОИЗВОДСТВЕННОЙ ПРАКТИКИ**

### **1.1. Место учебной практики в структуре основной образовательной программы**

Программа учебной практики является частью программы подготовки квалифицированных рабочих служащих (далее – ППКРС) по профессии: **Оператор информационных систем и ресурсов** в части освоения основных видов профессиональной деятельности:

**ПМ.01 Оформление и компоновка технической документации**;

**ПМ.02 Техническая обработка и размещение информационных ресурсов на сайте**

**1.2. Цели и задачи учебной практики.** 

**Вид профессиональной деятельности:** Оформление и компоновка технической документации; Техническая обработка и размещение информационных ресурсов на сайте

С целью овладения указанными видами деятельности обучающийся в ходе данного вида практики должен:

#### **владеть навыками**:

ПМ.01 - набора и редактирования текста; выполнения операций с фрагментами текста; создания сложного многостраничного документа; создания и редактирования документов в облачных сервисах; создания списков рисунков, литературных источников и оглавлений; разметки и форматирования документов; оформления документов таблицами; работы в табличных процессорах; создания новых и использование стандартных шаблонов документов; сохранения документов в облачных хранилищах; совместной работы в группе редакторов; преобразования и перекомпоновки данных; применения к тексту документа стилей и других средств оформления; сохранения, копирования и создания резервных копий документов; сканирования, распознавания и сохранения изображений и текста; ведения и актуализации информационных баз данных; формирования запросов к базам данных;

ПМ.02 - преобразования и перекомпоновки контента, связанных с изменением структуры контента, форм и требований к оформлению; фото- или видео-захвата с экрана компьютера; сохранения медиа-файлов в различных форматах и их оптимизации для публикации в сети Интернет; размещения и обновления информационных материалов через систему управления контентом (CMS); заполнения служебной информации (названий и идентификаторов страниц, ключевых слов, мета-тегов); настройки внутренних связей между информационными блоками/страницами в системе управления контентом; размещения новостей на веб-ресурсе и в социальных сетях; установки прав доступа и других характеристик веб-страниц, информационных ресурсов для просмотра и скачивания; сбора статистических данных по результатам работы веб-ресурса.

#### **уметь:**

ПМ.01 - применять современные текстовые редакторы и процессоры; использовать сочетания клавиш для редактирования и форматирования документов; применять средства форматирования; создавать структурированные документы и документы слияния; создавать документы на основе шаблонов; сохранять документы в различных форматах; применять средства совместного редактирования; создавать, настраивать, применять стили в документе с помощью текстового процессора; преобразовывать форматы и осуществлять перекомпоновку данных в текстовых документах; создавать сложные многостраничные документы с применением импортирования и внедрения текстовых, табличных и графических объектов из разных программных приложений; работать с программами архивирования; использовать встроенные функции резервирования в современных текстовых процессорах; применять средства ввода графической и текстовой информации; выполнять обновление информации в базах данных;

ПМ.02 заполнять веб-формы; подготавливать цифровой контент; размещать мультимедийные объекты на вебстраницах; владеть функциональными особенностями популярных социальных сетей и форумов; создавать и обмениваться письмами электронной почты. устанавливать права доступа к разделам веб-страниц; выполнять регламенты по обеспечению информационной безопасности; владеть популярными сервисами для сбора статистики посещаемости и характеристик аудитории веб-ресурса; владеть функциями CMS и социальных сетей для сбора статистики посещаемости.

#### **знать:**

ПМ.01 правила ввода, набора и редактирования текстовой информации; инструментарий и особенности современных текстовых редакторов и процессоров; основные правила и требования к структуре документов; правила форматирования документов; возможности настольных издательских систем; средства совместного редактирования; стандарты форматов представления текстовых и табличных документов; понятие версий и совместимости форматов; понятия публичных и приватных документов; способы работы с документами в облачных хранилищах; основные стандарты оформления текстовых документов; структурные элементы текстовых документов; виды и назначения периферийных устройств, их устройство и принцип действия, интерфейсы подключения и правила эксплуатации; средства сканирования и распознавания текста; виды и методы осуществления процесса резервирования данных; виды и форматы средств архивирования; виды и правила построения запросов к базам данных; принципы организации информационных и архитектуру баз данных; основные положения теории баз знаний.

ПМ.02 - общее представление о структуре, кодировке и языках разметки веб-страниц; общие принципы отображения статических и динамических веб-страниц, ключевые веб-технологии, используемые на веб-ресурсах; технологии организации и ведения новостных лент, рассылок по электронной почте; нормы общения в социальных сетях, чатах и форумах (веб-этикета); принципы работы CMS и систем хранения файлов, информационных блоков; нормативная документация об информации, информационных технологиях и о защите информации; принципы работы CMS и систем хранения файлов, информационных блоков; терминология и ключевые параметры веб-статистики; основные принципы и методы сбора статистики посещаемости веб-ресурсов; популярные сервисы для сбора веб-статистики.

## **1.3. Количество часов на производственную практику:**

Всего 8недель, **245** часов.

## **2. РЕЗУЛЬТАТЫ ПРАКТИКИ**

Результатом производственной практики является освоение:

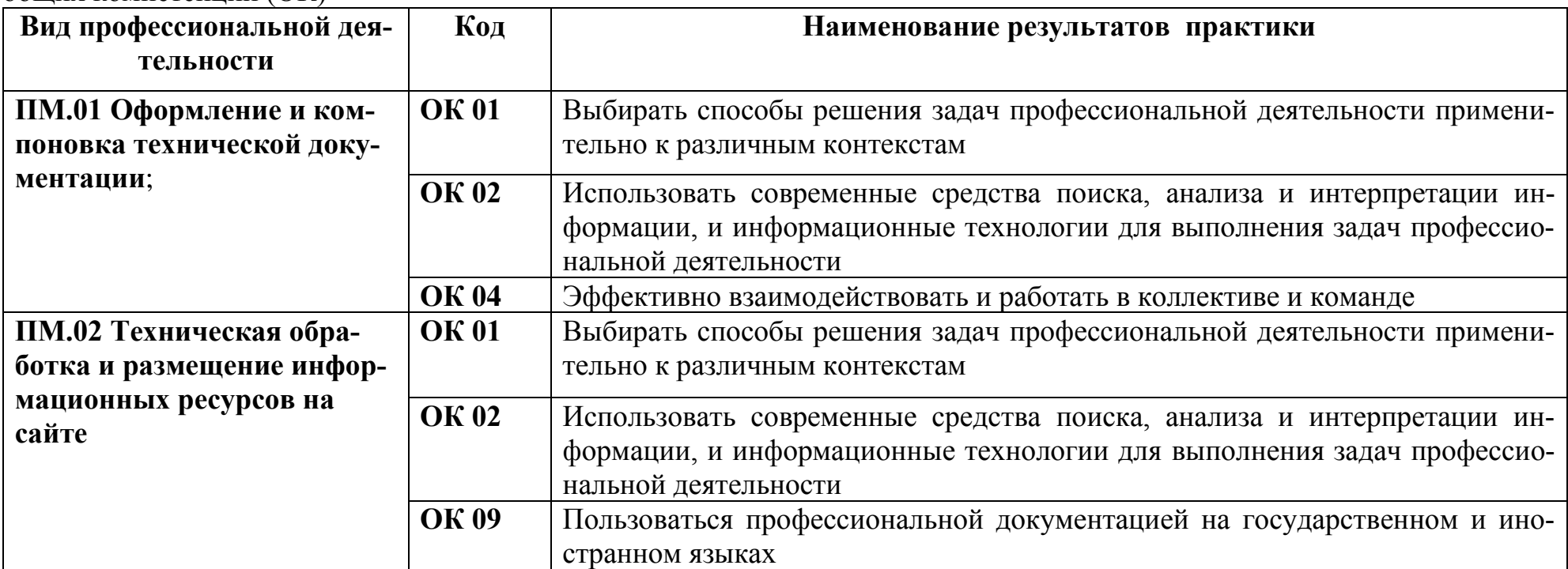

общих компетенций (ОК)

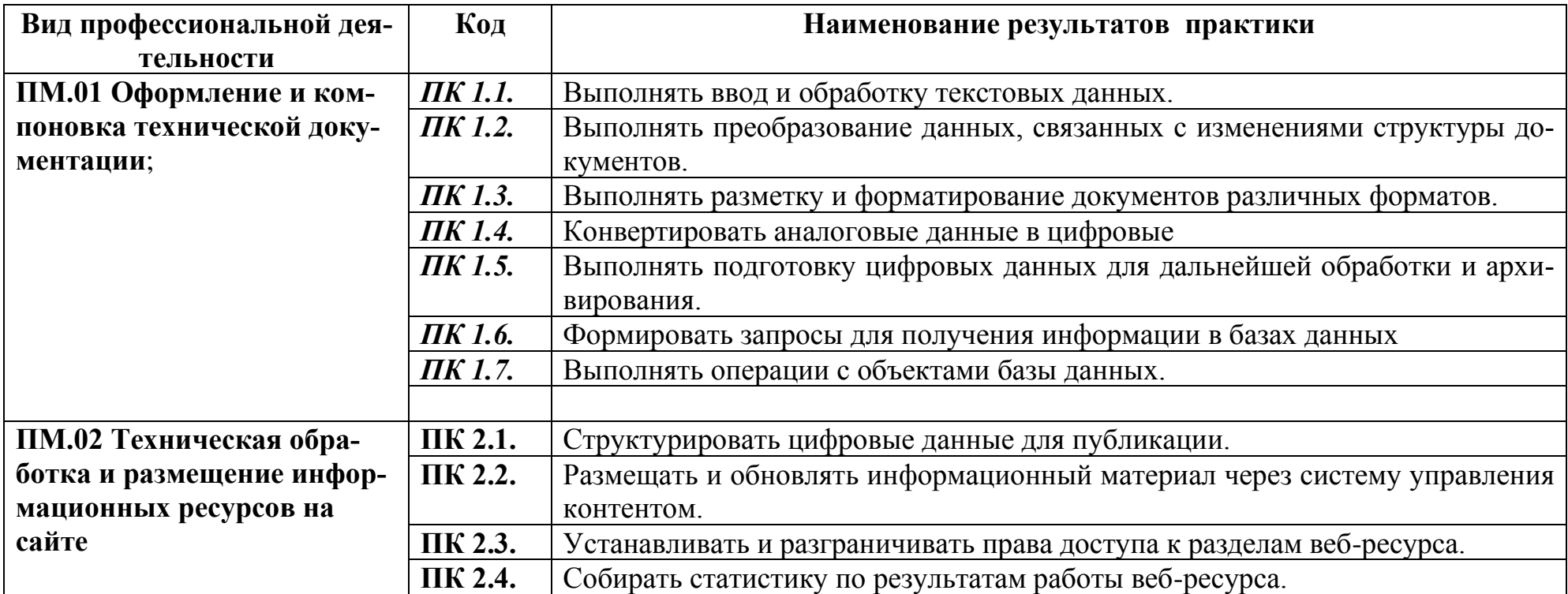

# **3. ТЕМАТИЧЕСКИЙ ПЛАН И СОДЕРЖАНИЕПРОИЗВОДСТВЕННОЙ ПРАКТИКИ**

## **3.1 Тематический план**

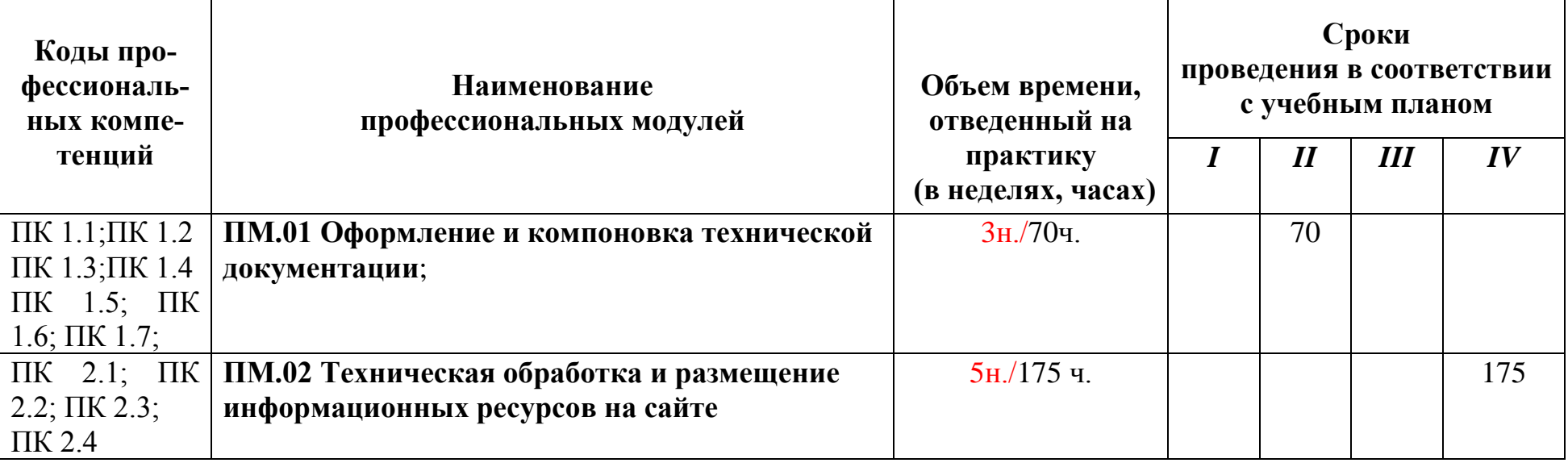

### **3.2 Содержание практики**

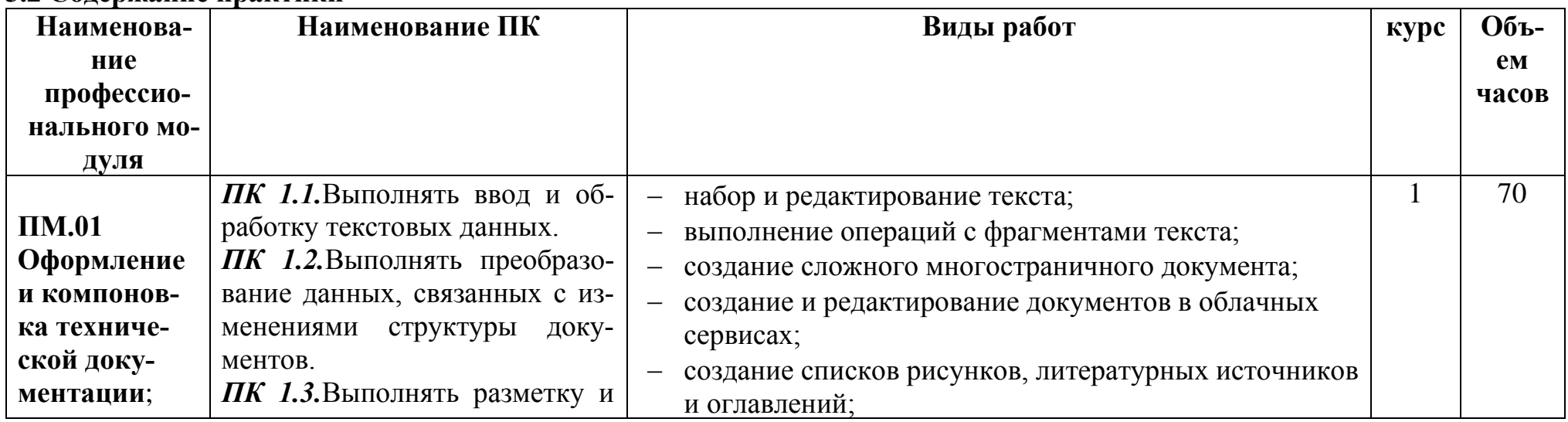

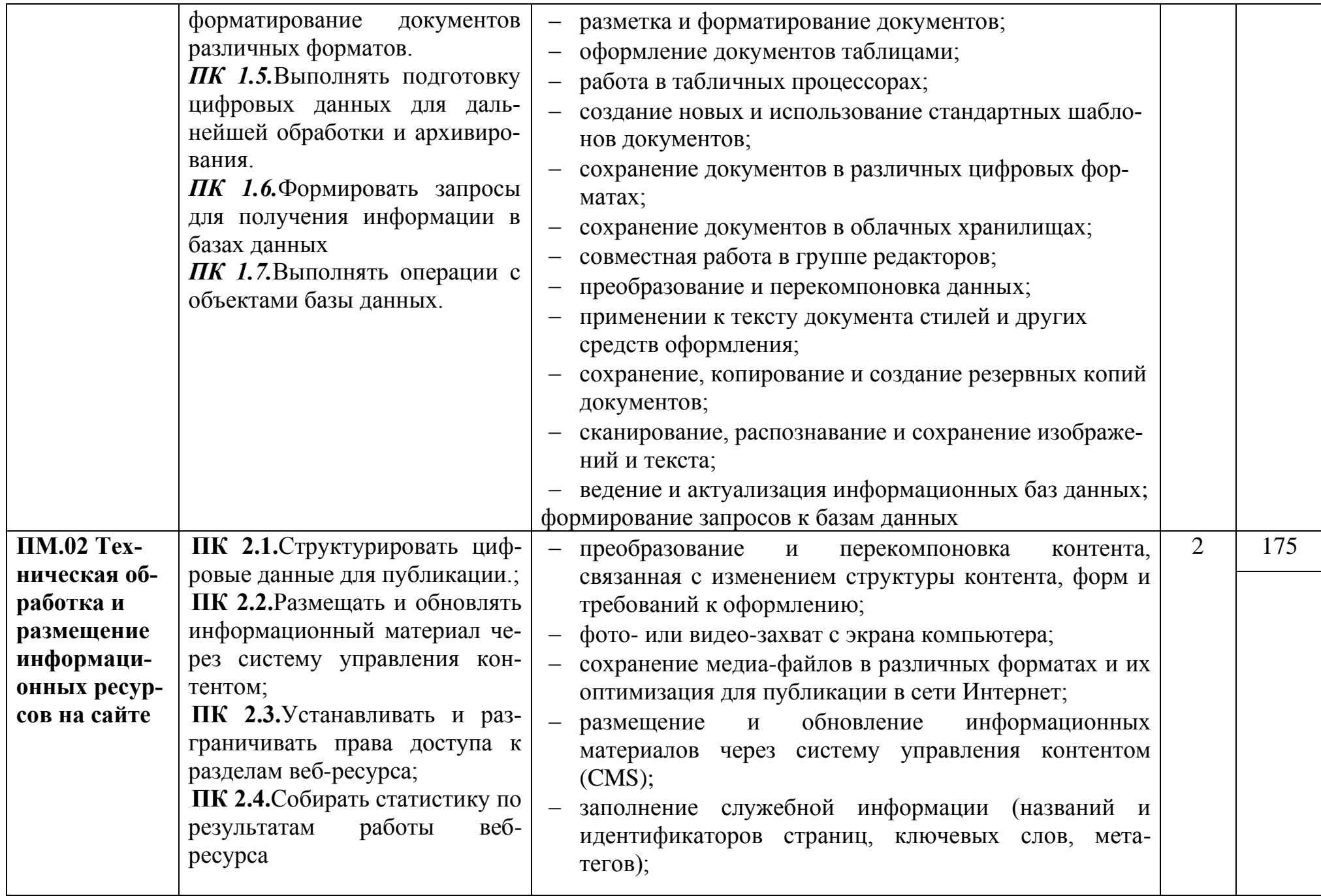

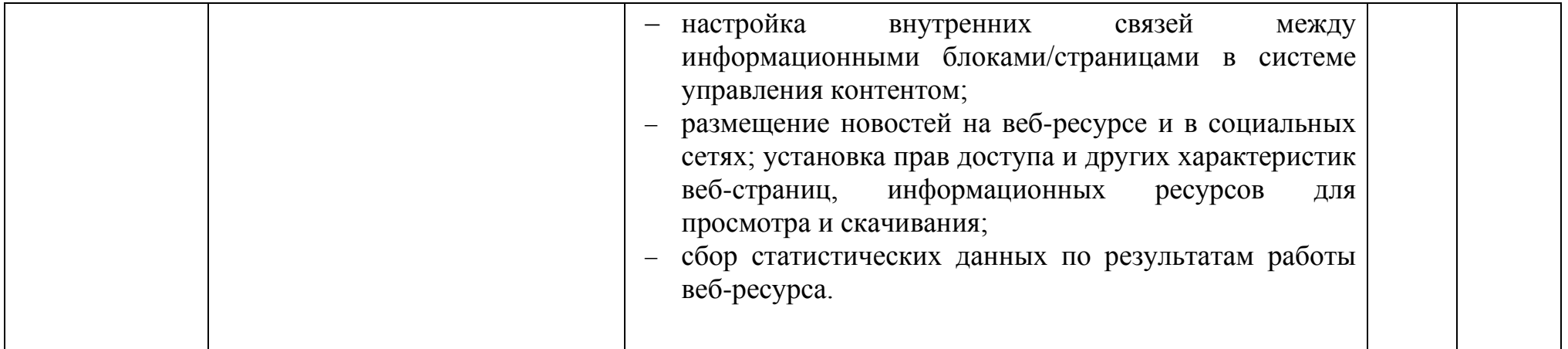

## **4. УСЛОВИЯ ОРГАНИЗАЦИИ И ПРОВЕДЕНИЯ УЧЕБНОЙ ПРАКТИКИ**

## **Оборудование учебного кабинета (лаборатории) и рабочих мест кабинета:**

Рабочие места по количеству обучающихся;

рабочее место для преподавателя доска классная, комплект бланков технологической документации; комплект учебно-методической документации; наглядные пособия.

## **Технические средства обучения:**

компьютер с лицензионным программным обеспечением и мультимедиа-проектор;

обучающие видеофильмы и презентации;

комплектующие ПК;

принтер;

сканер;

плоттер;

видео-, фотокамера;

источник бесперебойного питания;

мультиметр;

аудио оборудование.

## **Оборудование лаборатории и рабочих мест лаборатории:**

рабочие места по количеству учащихся;

компьютер с лицензионным программным обеспечением;

мультимедиа-проектор;

аудио оборудование;

макет устройства ПК или его комплектующего;

огнетушитель;

плакаты и стенды.

## **4.1. Требования к документации, необходимой для проведения практики:**

- 1. Рабочая программа учебной практики.
- 2. Поурочно тематический план учебной практики
- 3. Перечень учебно-производственных работ.
- 4. Планы уроков учебной практики.
- 5. Журнал учета учебной практики
- 6. Журнал регистрации инструктажей по БЖД обучающихся
- 7. Комплексно методическое обеспечение (КМО).

## **4.2. Требования к материально-техническому обеспечению:**

- − Лаборатория
- − компьютеры с лицензионным программным обеспечением
- − мультимедиа-проектор
- − принтер, сканер, ксерокс
- − источники бесперебойного питания,
- − программное обеспечение общего и профессионального назначения
- − комплект учебно-методической документации
- − обучающие видеофильмы
- − рабочие места по количеству обучающихся

Подготовка самостоятельной работы обучающихся осуществляется в библиотеке с читальным залом с выходом в сеть Интернет.

## **4.3. Основные печатные издания**

1. Белокопытов, А.В. Компьютерные технологии обработки информации / А.В. Белокопытов. - М.: Белокопытов Алексей Вячеславович, 2019. - 243 c.

2. Федорова, Г.Н. Основы проектирования баз данных: учебное пособие для студ. учреждений сред. проф. образования / Г.Н. Федорова. – М.: Издательский центр «Академия», 2018. – 224 с.

**3.** Шитов, В. Н. Менеджмент информационного контента: учебное пособие / В.Н. Шитов. — Москва: ИНФРА-М, 2022. — 209 с. — (Среднее профессиональное образование

## **4.4 Основные электронные издания**

1. Белаш В.Ю. Информационно-коммуникационные технологии: учебно-методическое пособие для СПО / Белаш В.Ю., Салдаева А.А. — Саратов, Москва: Профобразование, Ай Пи Ар Медиа, 2021. — 72 c. — ISBN 978-5-4488-1363-4, 978-5-4497-1401-5. — Текст: электронный // IPR SMART: [сайт]. — URL:<https://www.iprbookshop.ru/111182.html>

2. Самуйлов, С. В. Информационные технологии. Основы работы в MS Word и Excel : учебное пособие для СПО / С. В. Самуйлов, С. В. Самуйлова. — Саратов, Москва: Профобразование, Ай Пи Ар Медиа, 2023. — 96 c. — ISBN 978-54488-1585-0, 978-5-4497-1972-0. — Текст: электронный // Цифровой образовательный ресурс IPR SMART: [сайт]. — URL:<https://www.iprbookshop.ru/126617.html>

3. Бурнаева, Э. Г. Обработка и представление данных в MS Excel : учебное пособие для спо / Э. Г. Бурнаева, С. Н. Леора. — 2-е изд., стер. — Санкт-Петербург : Лань, 2022. — 156 с. — ISBN 978-5-8114-8951-0. — Текст : электронный // Лань : электронно-библиотечная система. — URL:<https://e.lanbook.com/book/185903>

4. Трушков, А. С. Статистическая обработка информации. Основы теории и компьютерный практикум : учебное пособие для спо / А. С. Трушков. — 2-е изд., стер. — Санкт-Петербург : Лань, 2021. — 152 с. — ISBN 978-5-8114-6785- 3. — Текст : электронный // Лань : электронно-библиотечная система. — URL:<https://e.lanbook.com/book/152664>

5. Журавлев, А. Е. Информатика. Практикум в среде Microsoft Office 2016/2019 / А. Е. Журавлев. — 4-е изд., стер. — Санкт-Петербург : Лань, 2023. — 124 с. — ISBN 978-5-507-45697-0. — Текст : электронный // Лань : электроннобиблиотечная система. — URL:<https://e.lanbook.com/book/279833>

1. Катунин, Г. П. Технологии создания и обработки цифровой мультимедийной информации: учебник для СПО / Г. П. Катунин. — Саратов: Профобразование, 2021. — 793 c. — ISBN 978-5-4488-1308-5. — Текст: электронный // Электронный ресурс цифровой образовательной среды СПО PROFобразование: [сайт]. — URL: <https://profspo.ru/books/108831>

2. Майстренко, А. В. Мультимедийные средства обработки информации: учебное пособие для СПО / А. В. Майстренко, Н. В. Майстренко. — Саратов: Профобразование, 2020. — 81 c. — ISBN 978-5-4488-0734-3. — Текст: электронный // Электронный ресурс цифровой образовательной среды СПО PROFобразование: [сайт]. — [URL:https://profspo.ru/books/90169](https://profspo.ru/books/90169)

3. Стасышин, В. М. Разработка информационных систем и баз данных: учебное пособие для СПО / В. М. Стасышин. — Саратов: Профобразование, 2020. — 100 c. — ISBN 978-5-4488-0527-1. — Текст : электронный // Цифровой образовательный ресурс IPR SMART: [сайт]. — URL:<https://www.iprbookshop.ru/87389.html>

4. Технологии создания и публикации цифровой мультимедийной информации: практикум для СПО / Л. Н. Титова, Е. П. Жилко, Э. И. Дяминова, Р. Р. Рамазанова. — Саратов: Профобразование, 2021. — 131 c. — ISBN 978-5-4488- 1305-4. — Текст: электронный // Электронный ресурс цифровой образовательной среды СПО PROFобразование: [сайт]. — URL: https://profspo.ru/books/108656

5. Фролов, А. Б. Основы web-дизайна. Разработка, создание и сопровождение web-сайтов: учебное пособие для СПО / А. Б. Фролов, И. А. Нагаева, И. А. Кузнецов. — Саратов: Профобразование, 2020. — 244 c. — ISBN 978-5-4488- 0861-6. — Текст: электронный // Цифровой образовательный ресурс IPR SMART: [сайт]. — URL: <https://www.iprbookshop.ru/96765.html>

6. Янцев, В. В. JavaScript и PHP. Content management system / В. В. Янцев. — Санкт-Петербург : Лань, 2022. — 192 с. — ISBN 978-5-507-44845-6. — Текст : электронный // Лань : электронно-библиотечная система. — URL: <https://e.lanbook.com/book/266651>

7. Букунов, С. В. Разработка приложений с графическим пользовательским интерфейсом на языке Python / С. В. Букунов, О. В. Букунова. — Санкт-Петербург : Лань, 2023. — 90 с. — ISBN 978-5-507-45192-0. — Текст : электронный // Лань : электронно-библиотечная система. — URL:<https://e.lanbook.com/book/292853>

#### **Дополнительные источники:**

1. Грошев А.С. Основы работы с базами данных: учебное пособие для СПО / Грошев А.С. — Саратов: Профобразование, 2021. — 255 c. — ISBN 978-5-4488-1006-0. — Текст: электронный // IPR SMART: [сайт]. — URL: <https://www.iprbookshop.ru/102199.html>

2. Отраслевые информационные ресурсы: Тесля Елена Владимировна, Вихрева Галина Михайловна: Издательство: Директ-Медиа Год издания: 2019 Кол-во страниц: 125 Вид издания: Учебное пособие. Режим доступа: <https://znanium.com/catalog/document?id=399336>

3. Основы web-технологий: учебное пособие / П.Б. Храмцов [и др.]. — Москва: Интернет-Университет Информационных Технологий (ИНТУИТ), Ай Пи Ар Медиа, 2020. — 374 c. — ISBN 978-5-4497-0673-7. — Текст: электронный // IPR SMART: [сайт]. — URL:<https://www.iprbookshop.ru/97560.html>

3. Сырых, Ю. Современный веб-дизайн. Настольный и мобильный / Ю. Сырых. - М.: Диалектика, 2019. - 384 c.

#### **4.5. Требования к руководителям практики от ОУ и организации.**

Реализация ППКРС обеспечивается педагогическими кадрами, имеющими среднее профессиональное или высшее образование, соответствующее профилю преподаваемого профессионального модуля. Мастера производственного обучения имеют на 1 - 2 разряда по профессии рабочего выше, чем предусмотрено ГОС СПО для выпускников колледжа.

#### **4.6. Требования к соблюдению техники безопасности и пожарной безопасности**

В рамках прохождения учебной практики (в первый день) в учебных лабораториях колледжа обучающиеся проходят инструктажи по технике безопасности и пожарной безопасности, о чём в журнале учета свидетельствуют соответствующие подписи. Мастер производственного обучения должен контролировать обстановку во время учебной практики и обеспечивать безопасное проведение процесса обучения. Во время практики в учебной лаборатории должна выполняться работа, предусмотренная программой практики. Обучающиеся должны соблюдать и выполнять правила пожарной и электробезопасности. Учащиеся должны знать местонахождения первичных средств пожаротушения и уметь ими пользоваться в аварийной ситуации. При возникновении пожара немедленно приступить к его тушению и сообщить по телефону 101.

# **5. КОНТРОЛЬ И ОЦЕНКА РЕЗУЛЬТАТОВ УЧЕБНОЙ ПРАКТИКИ**

## **ПМ.01 Оформление и компоновка технической документации**

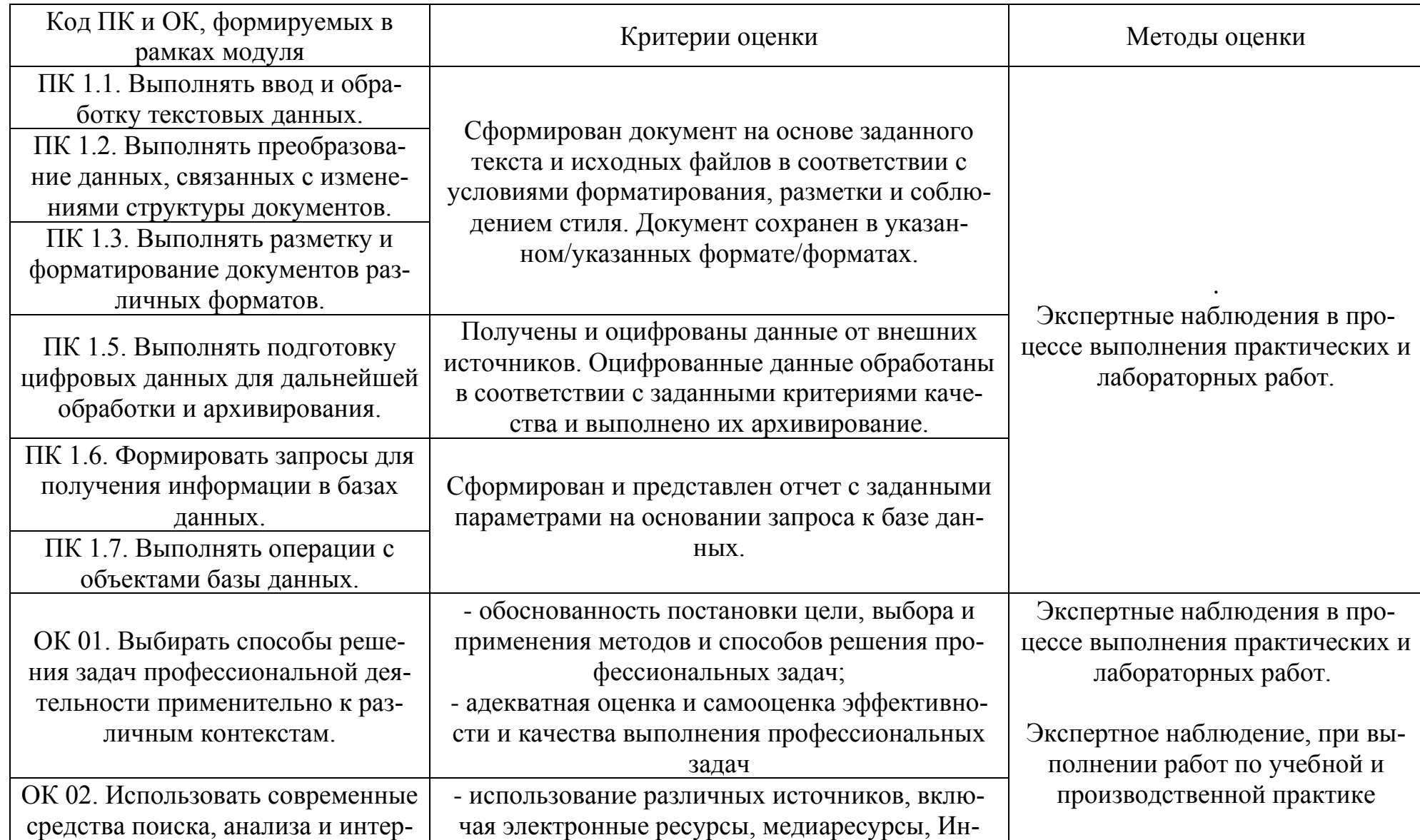

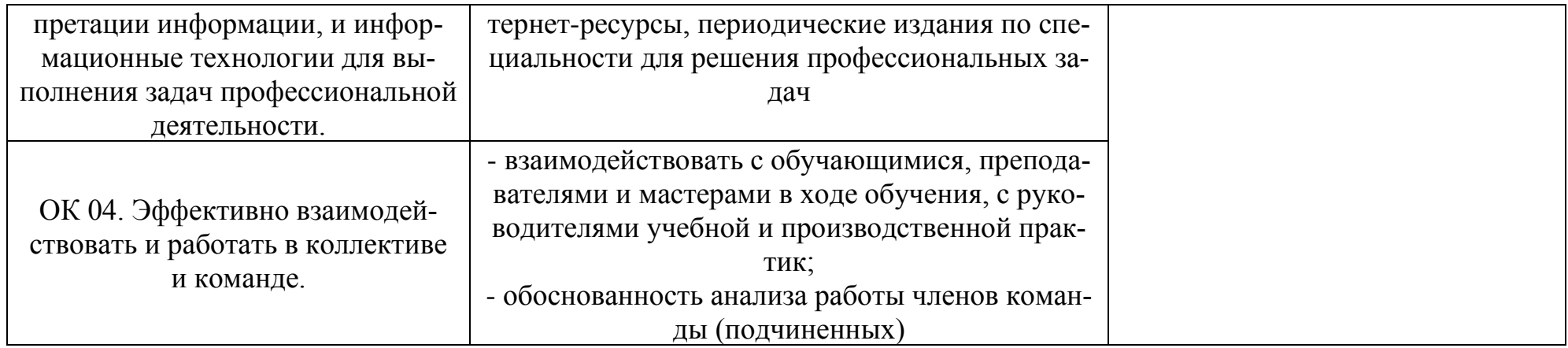

# **ПМ.02 Техническая обработка и размещение информационных ресурсов на сайте**

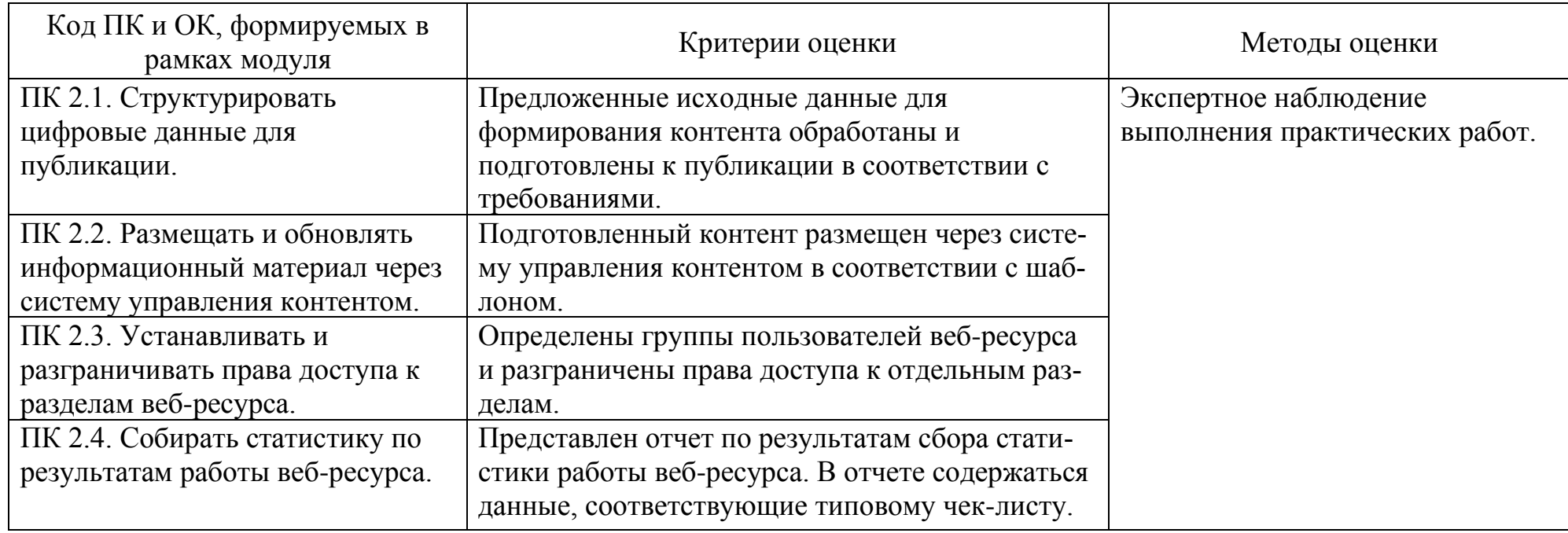

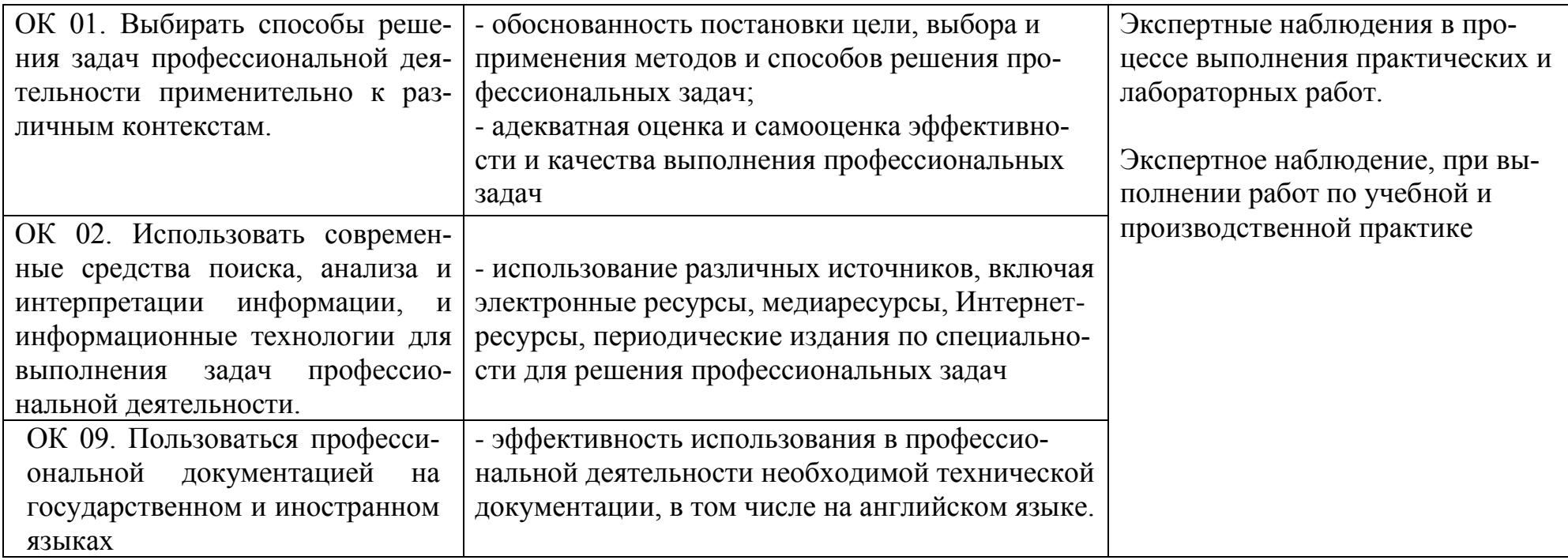